. Adobe is known for leaving many advanced features out of the Photoshop

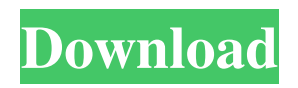

# **Adobe Ps Photoshop Download Keygen For (LifeTime) Download**

Discovering the Photoshop difference Although Photoshop can be used to perform the same tasks as other types of desktop publishing applications

## **Adobe Ps Photoshop Download With License Key Free Download [Latest] 2022**

As a graphic designer, photographer and web designer, I use Photoshop nearly every day of the year! Whether I am editing images, designing graphic elements, or working on web graphics, Photoshop will save me time and money! If you are looking for Photoshop alternative, I have made the list of best Photoshop Elements alternatives. Each of these editors are very similar to Photoshop and each one has its pros and cons. I have discussed all the pros and cons of each software so you can find the one that is the best for your needs. This post contains information on Photoshop alternatives, and some of them have elements of desktop design programs that are perfect for graphic design and web design. Here are best Photoshop alternatives for graphic design, photographer and web designer. The best Photoshop alternative in graphic design Please don't forget to leave a comment and let me know which alternative you use for graphic designing. 1. Canva Canva is an online graphic designing tool that allows you to create high-quality images for professional projects. It is a free online tool that offers a number of graphic design features and provides a package of free, premium and enterprise products. Canva can provide a number of graphic designing features such as vectors, grids, templates, templates, fonts, and so on. These features make it easy to edit images. You can create vector icons and graphics easily and quickly. Beside, you can use a number of graphic designing tools to customize templates and images. Canva offers professional packages like Canva Elements and Canva Premium for free. What Is Canva? Canva is an online tool for graphics designing and customization. Its main function is to allow the user to design all their images and texts. The tool is clean, well-designed and user-friendly. You can easily find a number of images that look similar to the one you need. You can create a number of graphic elements such as icons, illustrations, text and more. You can also customize a number of files by editing the text, images, and colors. While designing, you have full control of any element that you want to modify. You can choose from a variety of premium and enterprise packages. The free version of Canva lets you to edit three files, and up to 15 photos. Pros: -It's a free tool -A wide range of free tools 05a79cecff

### **Adobe Ps Photoshop Download Free Download 2022**

The Pen Tool lets you create a graphic path that can be used to mask, stroke and smudge an image. The Pencil Tool lets you draw using lines in your image. You can even specify the width and roundness of the line. When used on an image, the Convert Camera Path to Polygon tool creates a polygonal approximation of a contour drawn with the Pen Tool. The Histogram window shows you how much of an image's light and dark areas are used. You can use the histogram window to set specific sharpness and contrast levels. The Wrinkle Repair tool in Photoshop removes the wrinkles caused by aging and wrinkling from images. The Eraser removes unwanted pixels from images. You can also remove color from images with the Sponge Tool. The Pixel Sharpen filter sharpens images. You can manipulate and add text and other objects on an image. Brushes are one of the most popular tools in Photoshop. They can be used for various effects, including compositing, painting, erasing and retouching images. You can use brushes to create simple or complex shapes or designs. You can also use colors to make a brush more artistic. There are different types of brushes, including radial, elliptical and freehand, which are discussed later in this article. In this tutorial, we'll learn how to use radial brushes in Photoshop. In the process, we'll also learn some other useful Photoshop brushes. Photoshop comes with a multitude of features, fonts, effects, and brush or pen tools. Here are some of the most common ones: Photoshop Brushes The Brush tool allows you to select a brush shape from the shape palette. The Shape tools allows you to create different shapes using the brush, pen or pencil tools. The shape tools can be used to create custom shapes such as ovals, rectangles and circles. The Paint Bucket can be used to paint pixels or areas of an image in a selected color. You can use the Eraser or Sponge tools to erase the pixels you don't want. The Eraser Tool erases the pixels selected by the Magic Wand Tool, while the Sponge Tool removes color. The Hand tool lets you click and drag to draw and edit objects on images. You can also change the tool's size and shape using the handles on either end of the tool. The Paint Bucket can be used to paint pixels or areas of an image in

#### **What's New In?**

Q: Using NSTimer with an NSOperation I'm using the following code to create an NSOperation that continuously checks for updates to a server. The code just runs a simple NSTimer periodically that checks for internet connectivity. When the connection is lost, the code changes the color of a label to indicate connectivity has been lost. - (void) run; { // Place the operation on the main thread [NSThread detachNewThreadSelector:@selector(run) toTarget:self withObject:nil]; // The next lines is just to change the background color of a label when connectivity is lost NSLog(@"in run"); // create a new instance of the server connection operation [[[ServerConnectionOperation alloc] init] start]; } // NSOperation subclass @implementation ServerConnectionOperation -(id)init { if(self = [super init]) { // set the interval at which we'll change the color of the label self.repeats = 1.0; [NSTimer scheduledTimerWithTimeInterval:0.5 target:self selector:@selector(checkInterfaceIsOffline:) userInfo:nil repeats:NO]; } return self; } -(void) dealloc { [super dealloc]; } -(void) checkInterfaceIsOffline:(NSTimer \*)timer { [ServerConnectionOperation checkInterfaceIsOffline:self.isOffline]; } -(void) checkInterfaceIsOffline:(BOOL)isOffline { if(isOffline) { [self changeLabelColor:self.isOffline.text]; } else { [self changeLabelColor:@"Online"]; } NSLog

### **System Requirements:**

Ubuntu 12.04 & above. Mac OS X 10.6 or higher. For More Infos and Requirements of Desktop To Go KDE for Linux is a desktop environment similar to Windows, except for the absence of a Start menu, the fact that there is no Window menu, and that instead of Programs you have Applications. KDE for Linux is an open source project that is driven by the community and focuses on the software rather than hardware. It was originally developed in the mid-1990s and is now a community-developed and community-

<https://diazklaus81.wixsite.com/snotinunic/post/photoshop-party-fonts-download>

<http://sinteg.cat/?p=2042>

[https://www.mycatchyphrases.com/wp-content/uploads/2022/07/Photoshop\\_gratuito\\_para\\_12\\_\\_Windows.pdf](https://www.mycatchyphrases.com/wp-content/uploads/2022/07/Photoshop_gratuito_para_12__Windows.pdf) [https://www.carverma.gov/sites/g/files/vyhlif4221/f/uploads/septic\\_regs.2004.pdf](https://www.carverma.gov/sites/g/files/vyhlif4221/f/uploads/septic_regs.2004.pdf) <https://www.tiempodejujuy.com.ar/advert/adobe-photoshop-cc-2020-crack-free-download-google-drive/> <https://piamenvivasearch.wixsite.com/majocare/post/how-to-download-photoshop-cs6> <https://nailsmerle.com/50-free-photoshop-brushes-and-tutorials-for-painting-tutorials/> <https://moodle.ezorock.org/blog/index.php?entryid=5792> <http://dummydoodoo.com/?p=16039> <https://www.5etwal.com/download-photoshop-7-0-zip/> <https://halletabi.com/wp-content/uploads/2022/07/BestEyeBlindsPhotoshopAction.pdf> <https://annesiret.com/download-gratuito-adobe-photoshop-2019/> <https://aulasvirtuales.zaragoza.unam.mx/cv/blog/index.php?entryid=10066> <https://espva.org/sites/default/files/webform/adobe-photoshop-cs-80-free-download-for-windows-10-64-bit.pdf> <https://linguaparc.com/wp-content/uploads/2022/07/zevolim.pdf> <http://dreamparents.org/?p=4210> <https://www.dccc.edu/sites/default/files/webform/pegasus/pasclar881.pdf> <https://www.the-fox.it/2022/07/01/photoshop-elegance-20-free-trial/> <https://wintermarathon.de/advert/free-adobe-photoshop-custom-shapes/>

<https://dawnintheworld.net/cs6-pinceis-reales-para-download-gratuite/>